## 实训大纲

#### 《Photoshop 平面设计》实训大纲

#### 一、课程性质和任务

本课程是中等职业学校平面设计专业的一门主干专业课程。 其任务是使学生掌握基本理论知识同时,又应熟练掌握基本操 作技能。通过实践技能训练,使学生系统掌握 Photoshopt 等基 本知识和基本技能。

#### 二、课程实训目标

(一)知识实训目标

(1)熟悉 Photoshop 绘图软件环境,掌握 Photoshop 基本操作 技能。

(2)熟练使用 Photoshop 提供的各种绘图工具以及在实际绘图 中的应用技巧,处理各种图片照片等。

(二)能力培养目标

(1)掌握 Photoshop 图形图像处理功能以及滤镜、特效的使用, 以熟练在实际工作中处理各种图片、照片、海报及广告等。

(2)掌握 Photoshop 在平面设计及制作上的绘图功能以及它的 图像处理功能、平面设计功能。

三、实训项目、内容与学时分配

#### Photoshop 图像处理实训课 1 计划表

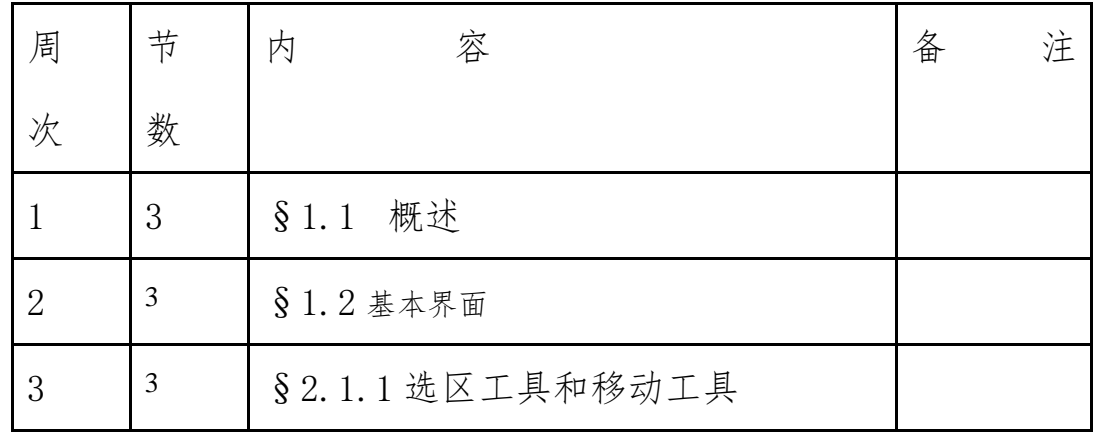

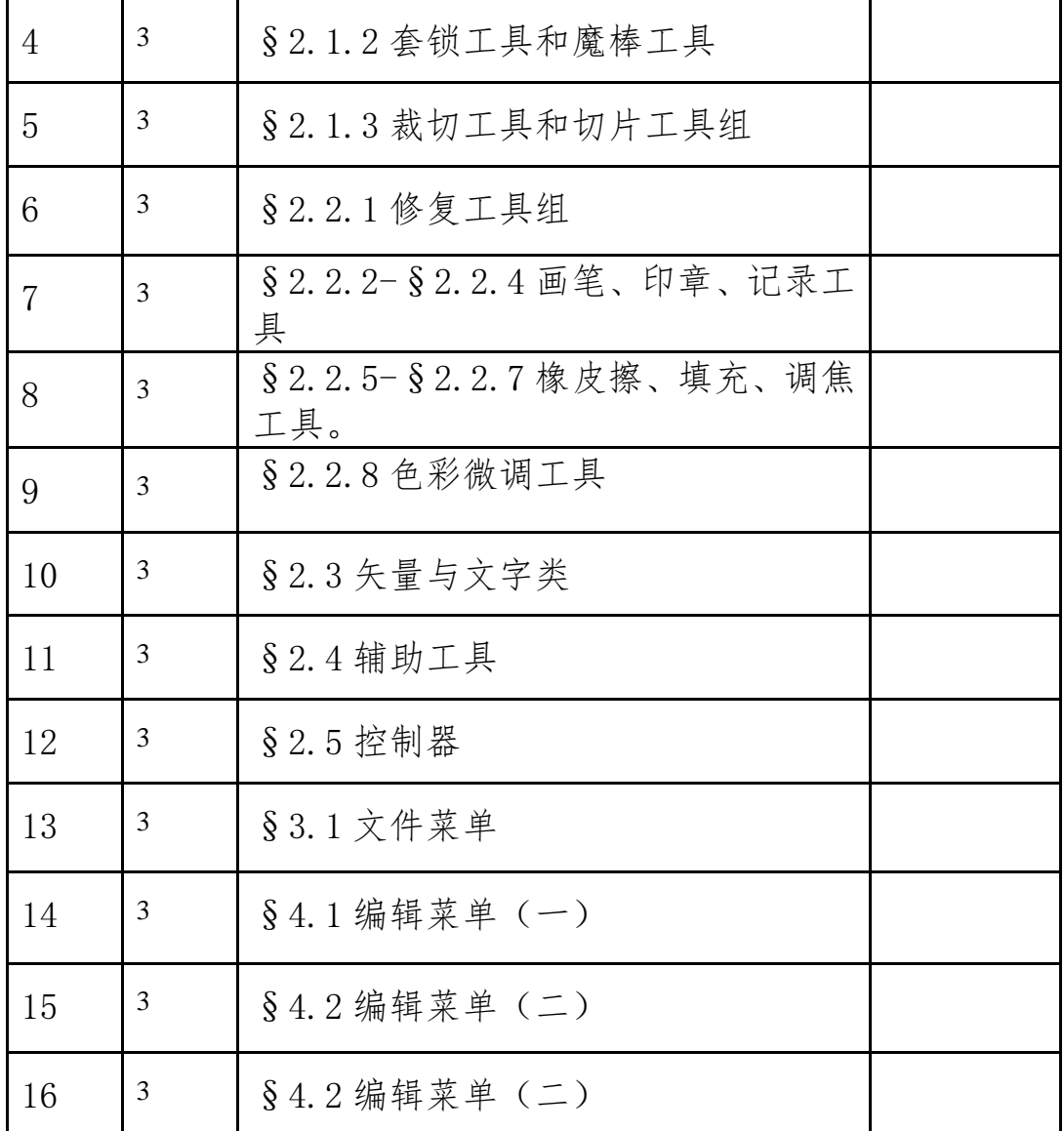

### Photoshop 图像处实训课 2 计划表

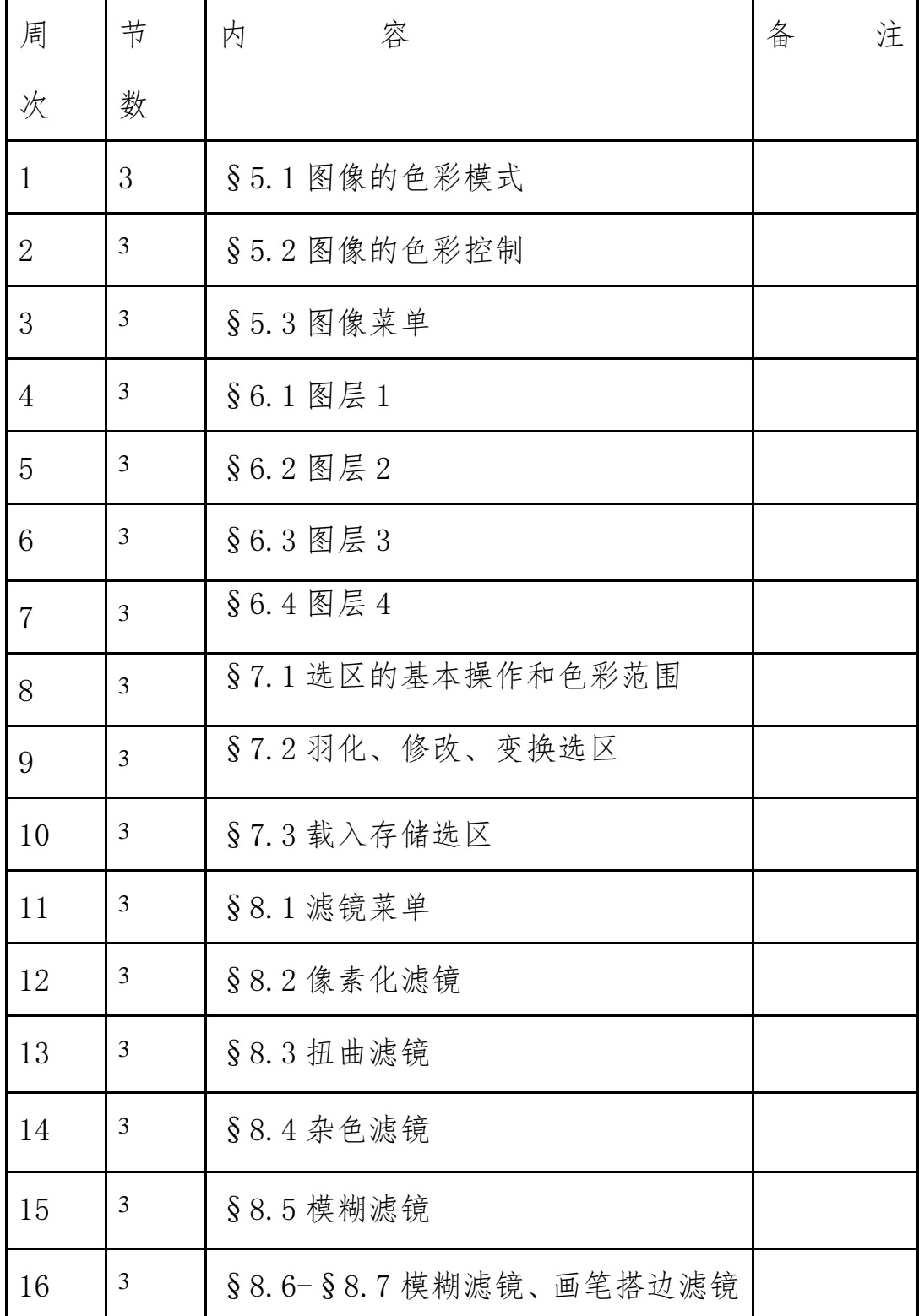

### Photoshop 图像处理实训课 3 计划表

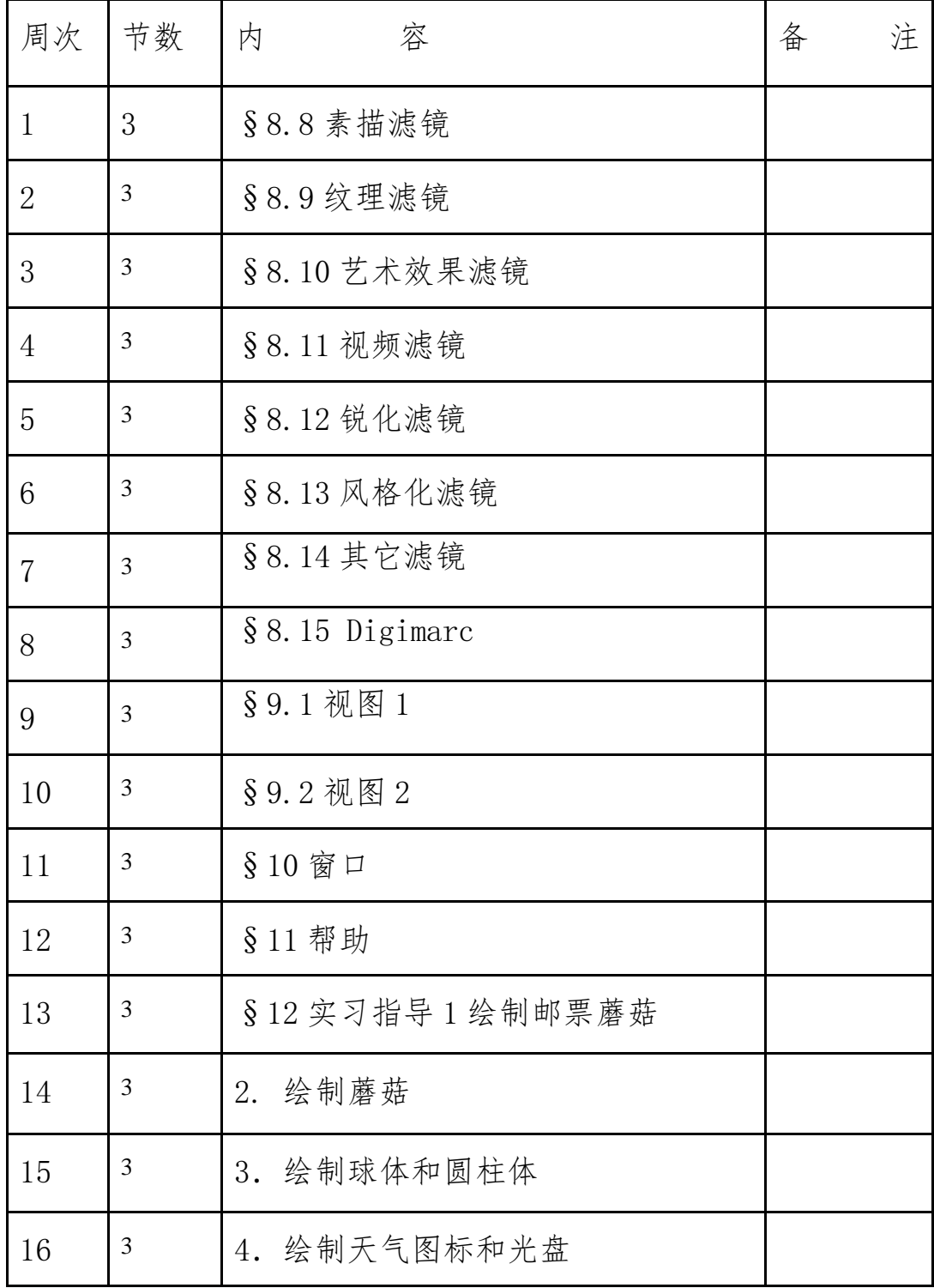

### Photoshop 图像处理实训课 4 计划表

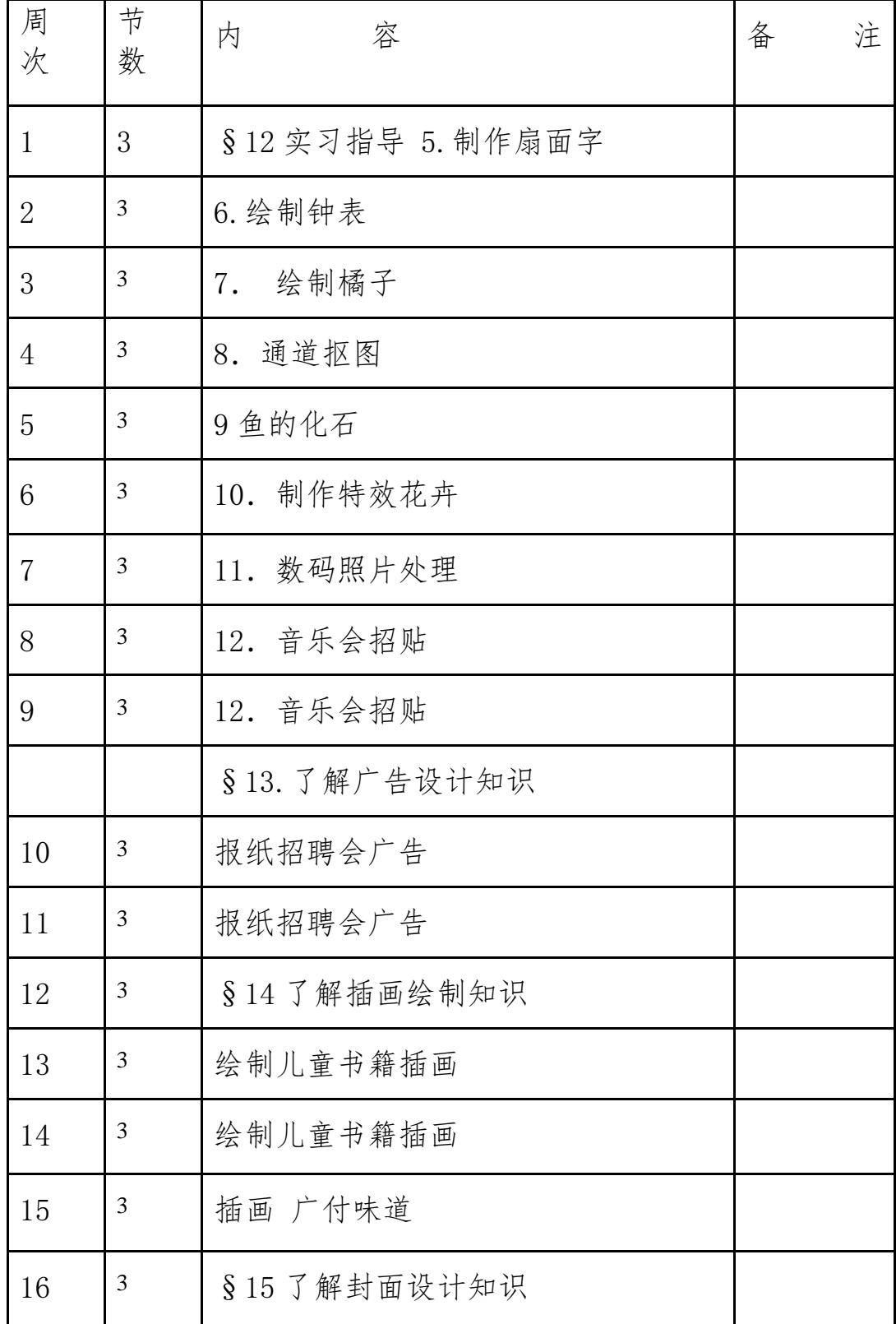

### Photoshop 图像处理实训 5 计划表

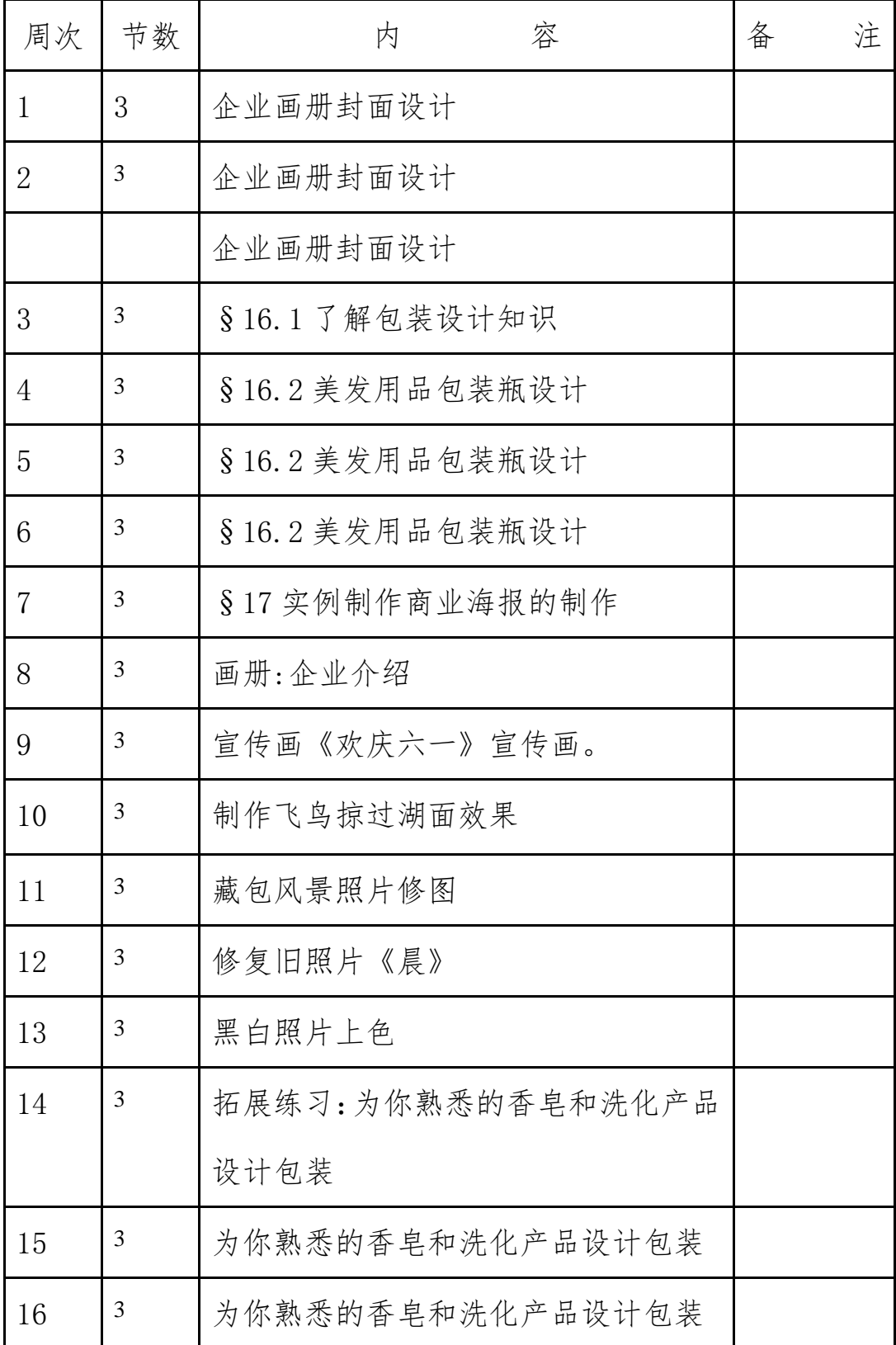

## Flash 动画实训课 1 计划表

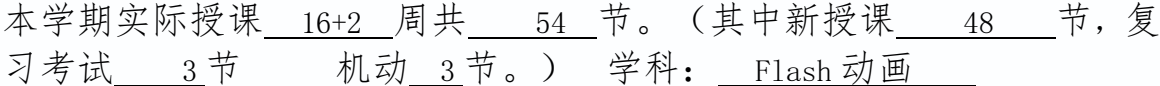

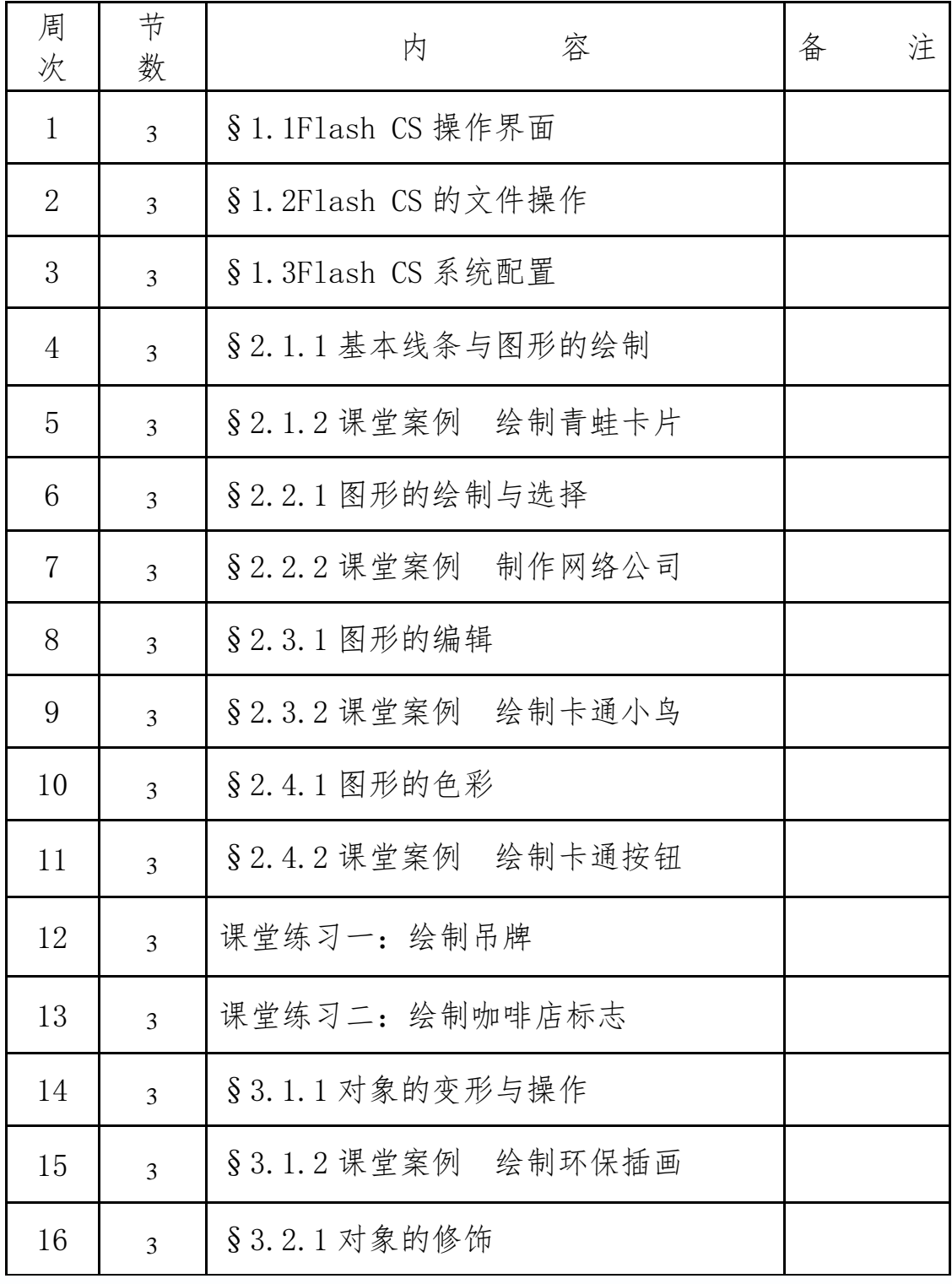

## Flash 动画实训课 2 计划表

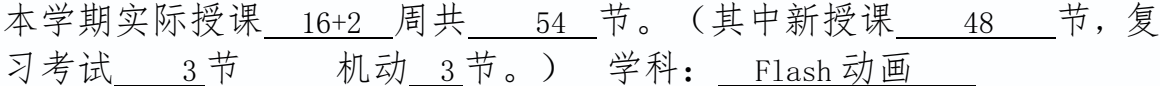

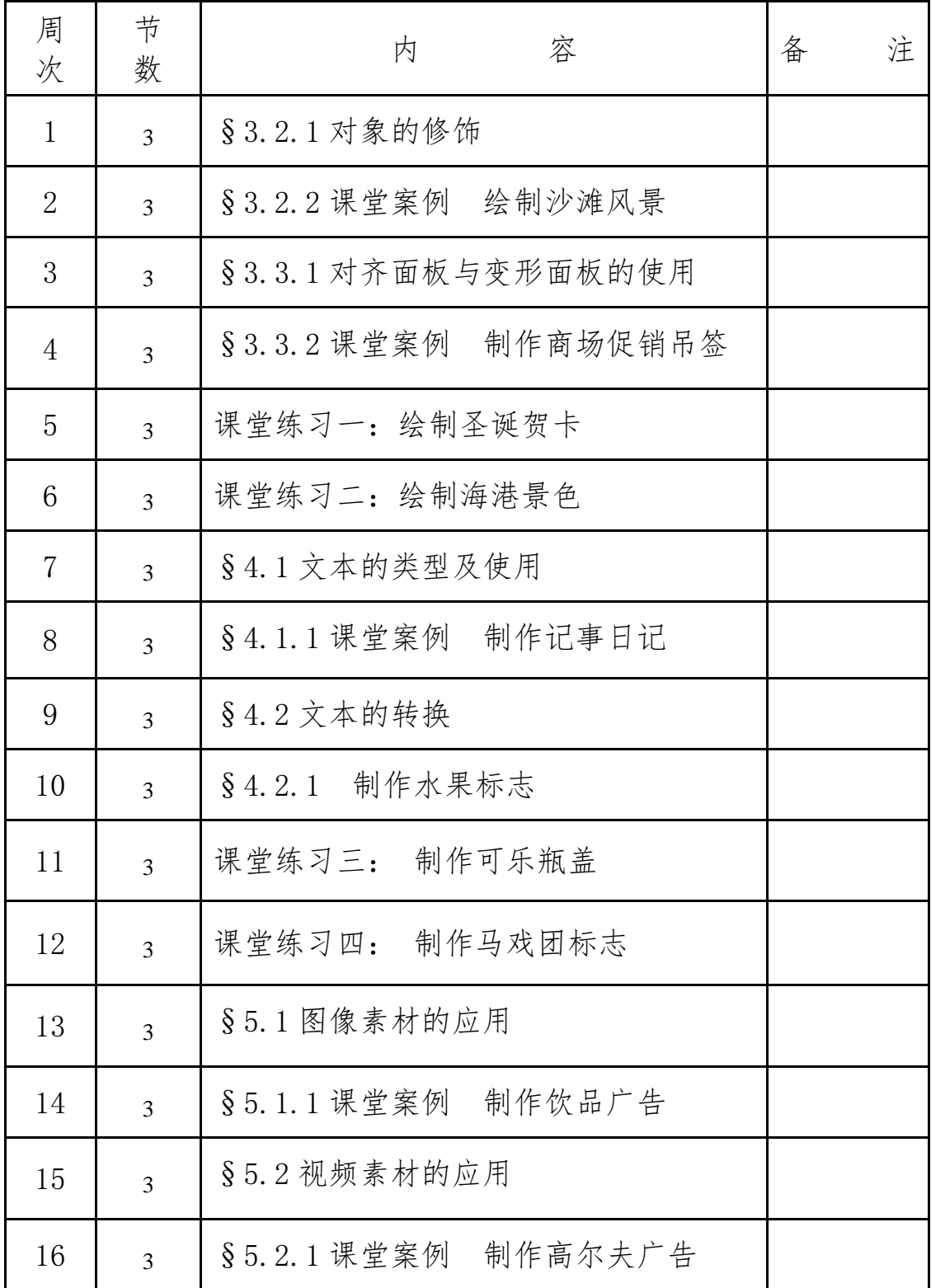

### Flash 动画教师授课 3 计划表

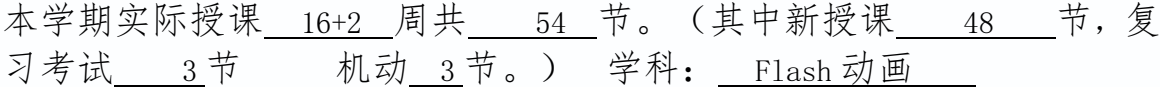

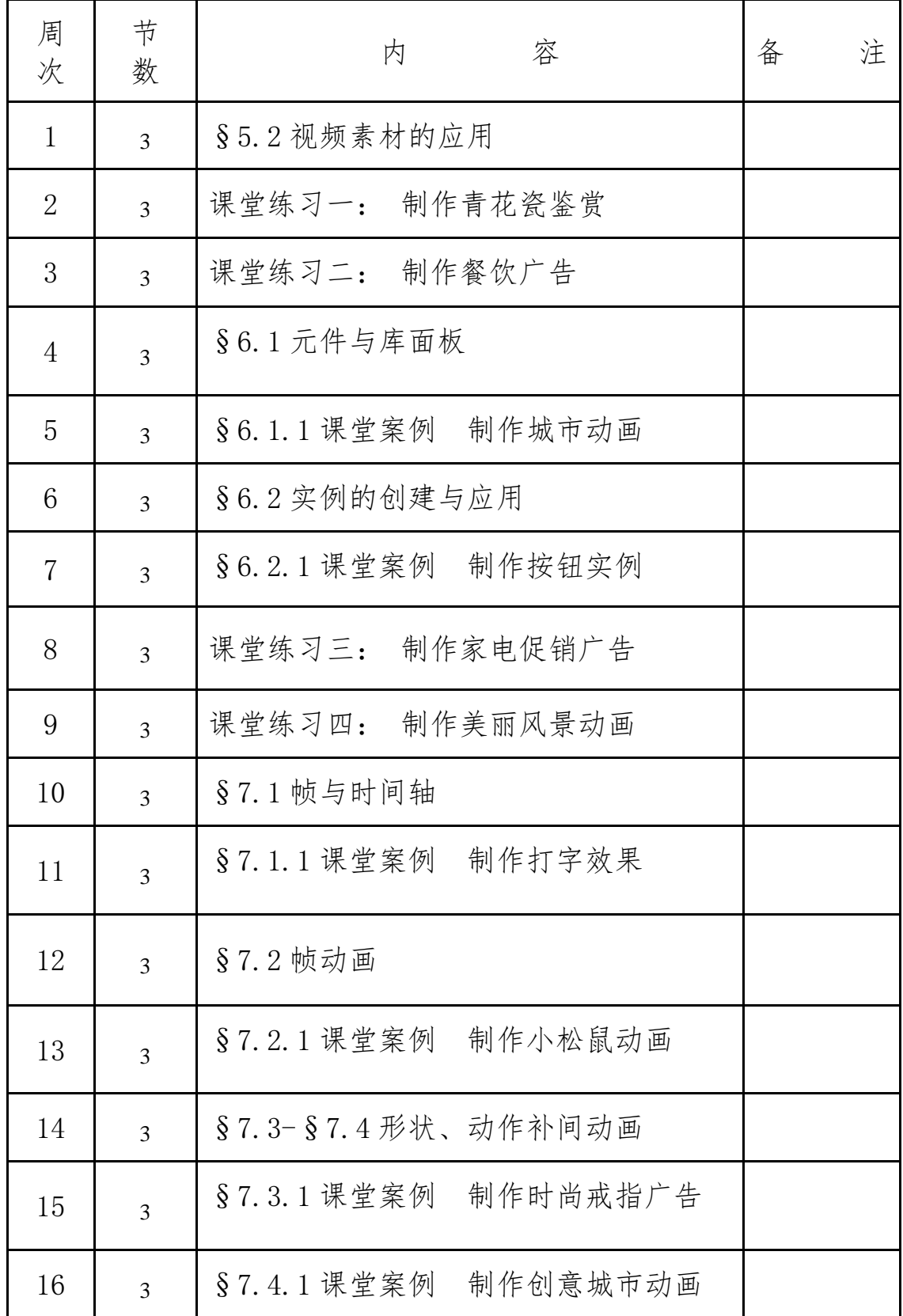

### Flash 动画实训课 4 计划表

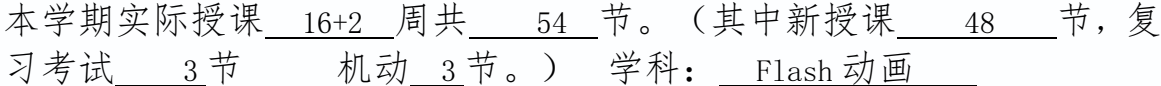

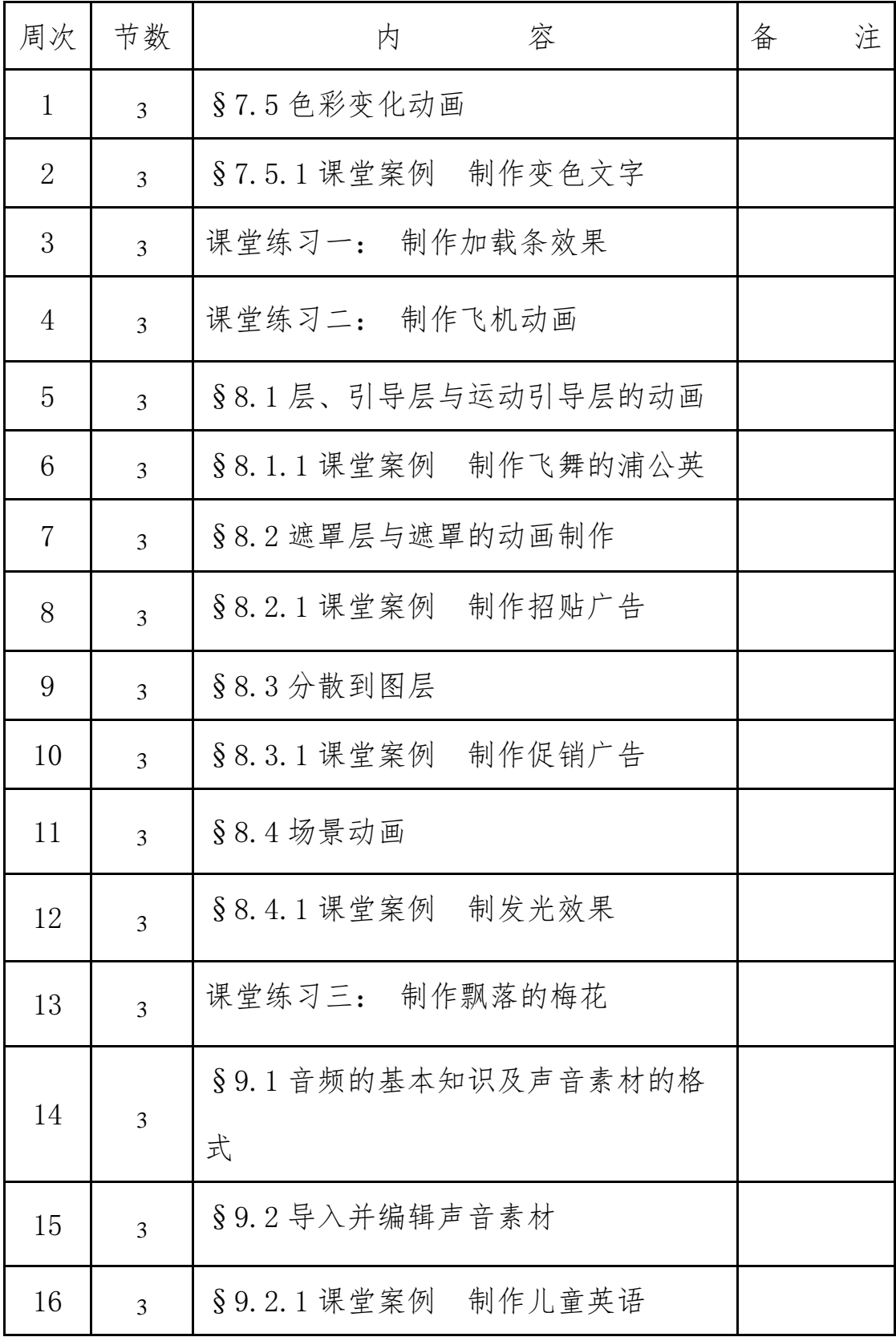

### Flash 动画教师授课 5 计划表

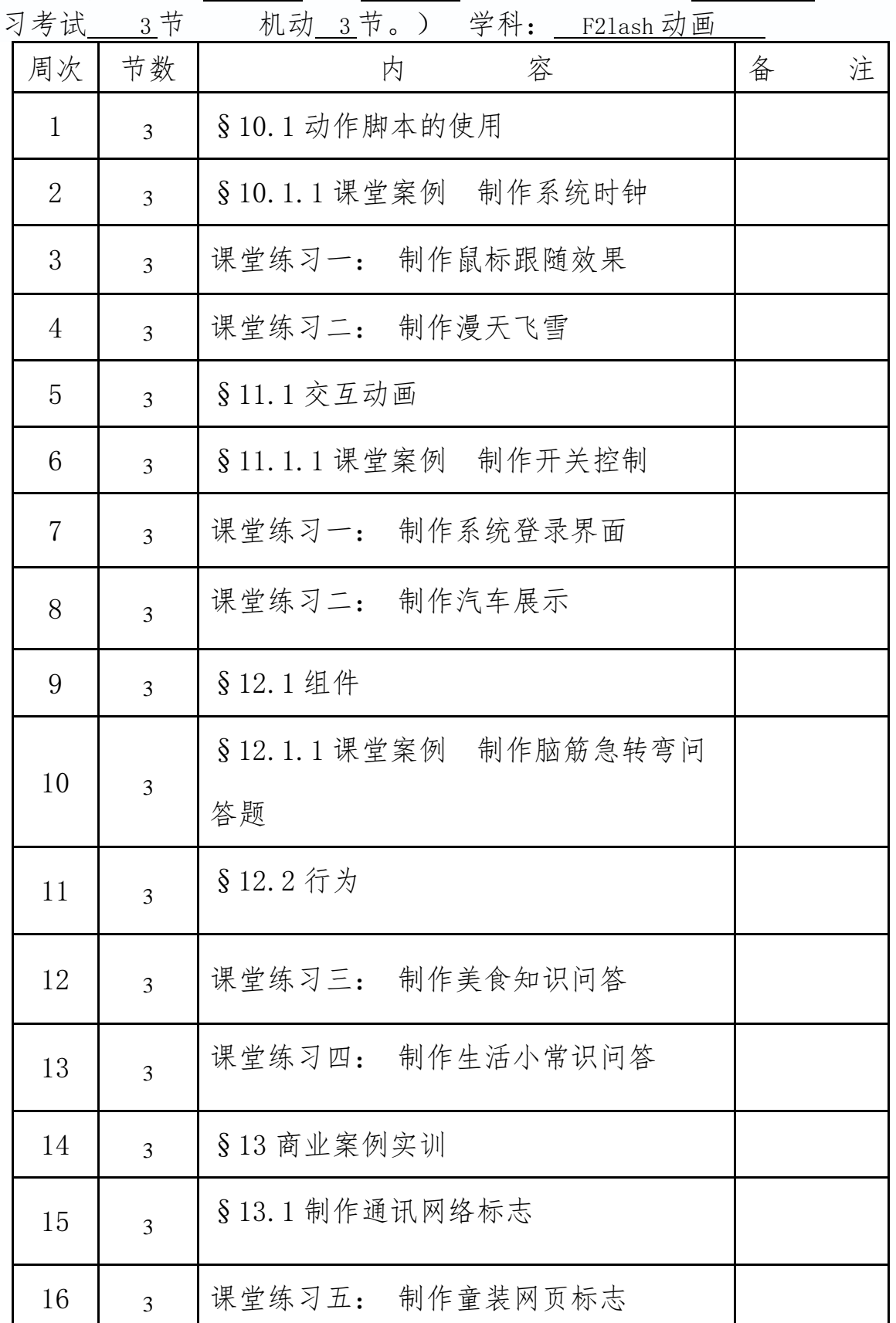

# 网页制作与网站建设教师授课 1 计划表

本学期实际授课 16+2 周共 72 节。(其中新授 课 64 节 复习考试 4节 机动 4节。) 学科: 网 页制作与网站建设

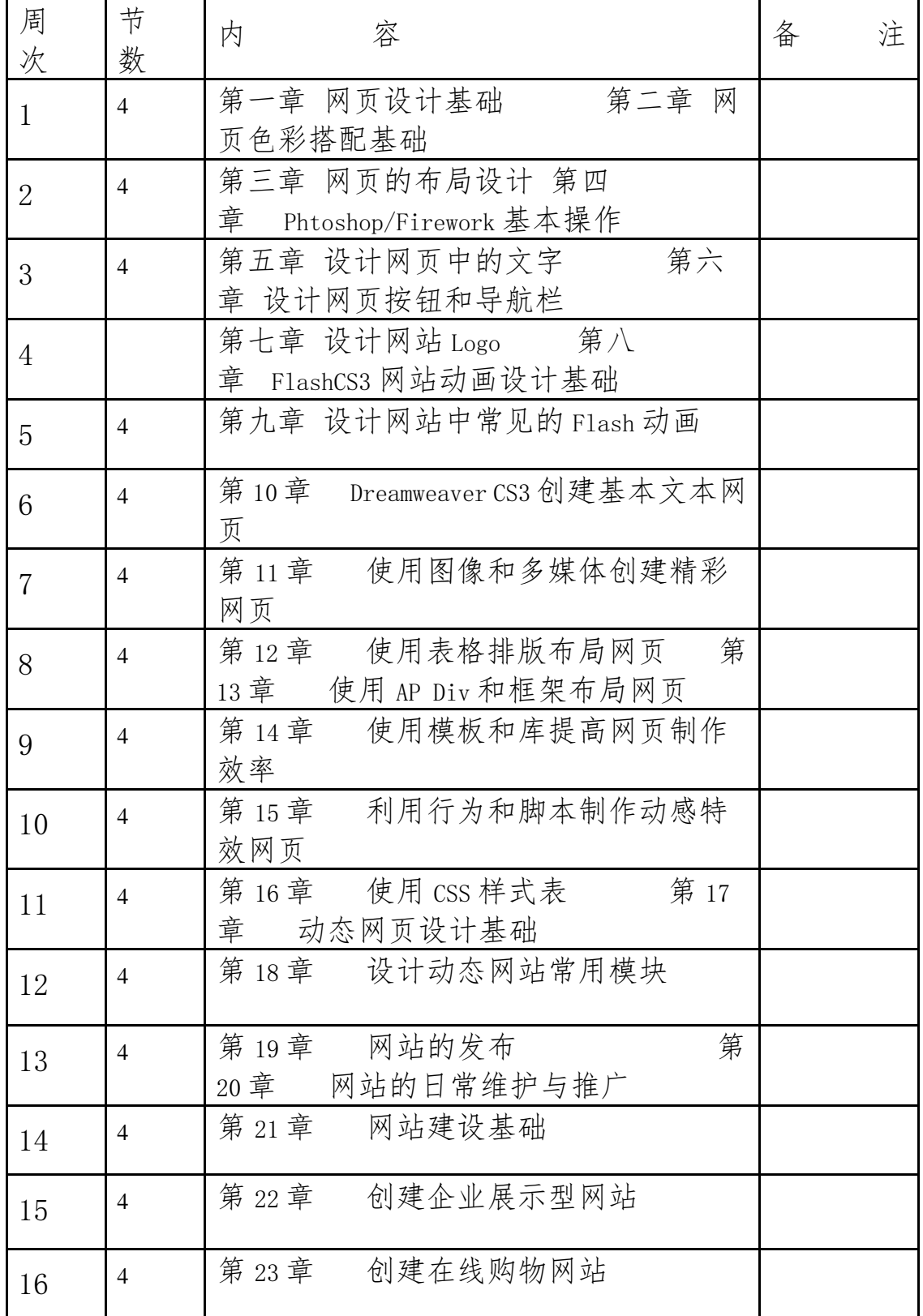

# 网页制作与网站建设教师授课 3 计划表

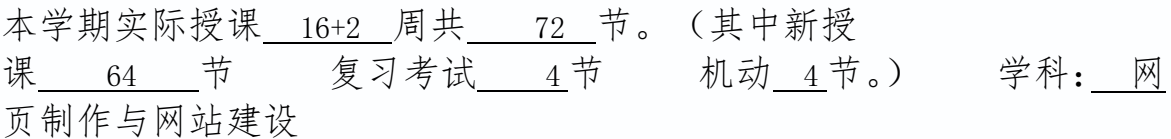

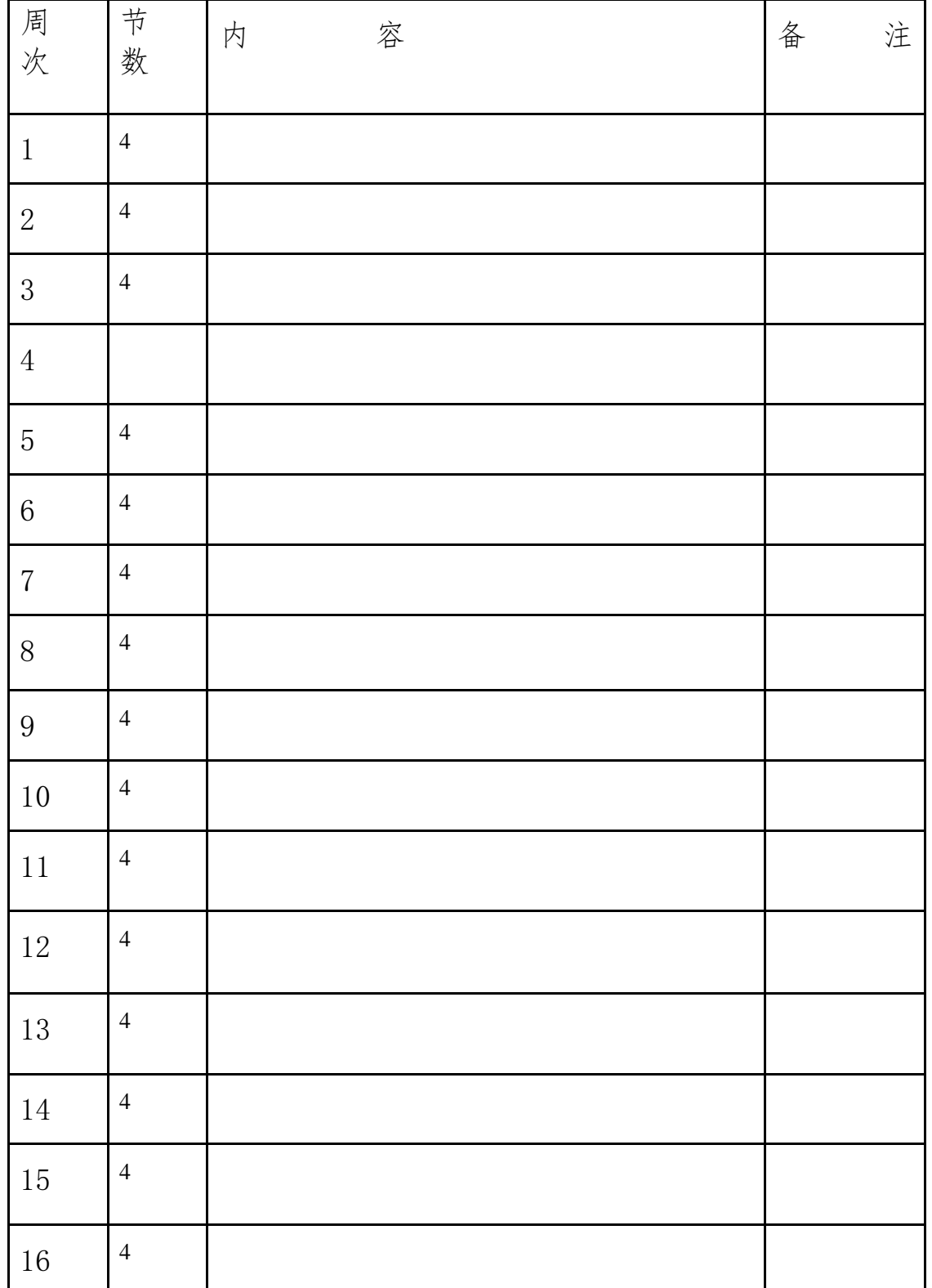

# 三维动画 3DMAX 教师授课计划表

本学期实际授课 16+2 周共 72 节。(其中新授课 64 节 复习 考试 节机动  $4$  节。学科:  $\frac{1}{2}$  三维动画 3DMAX

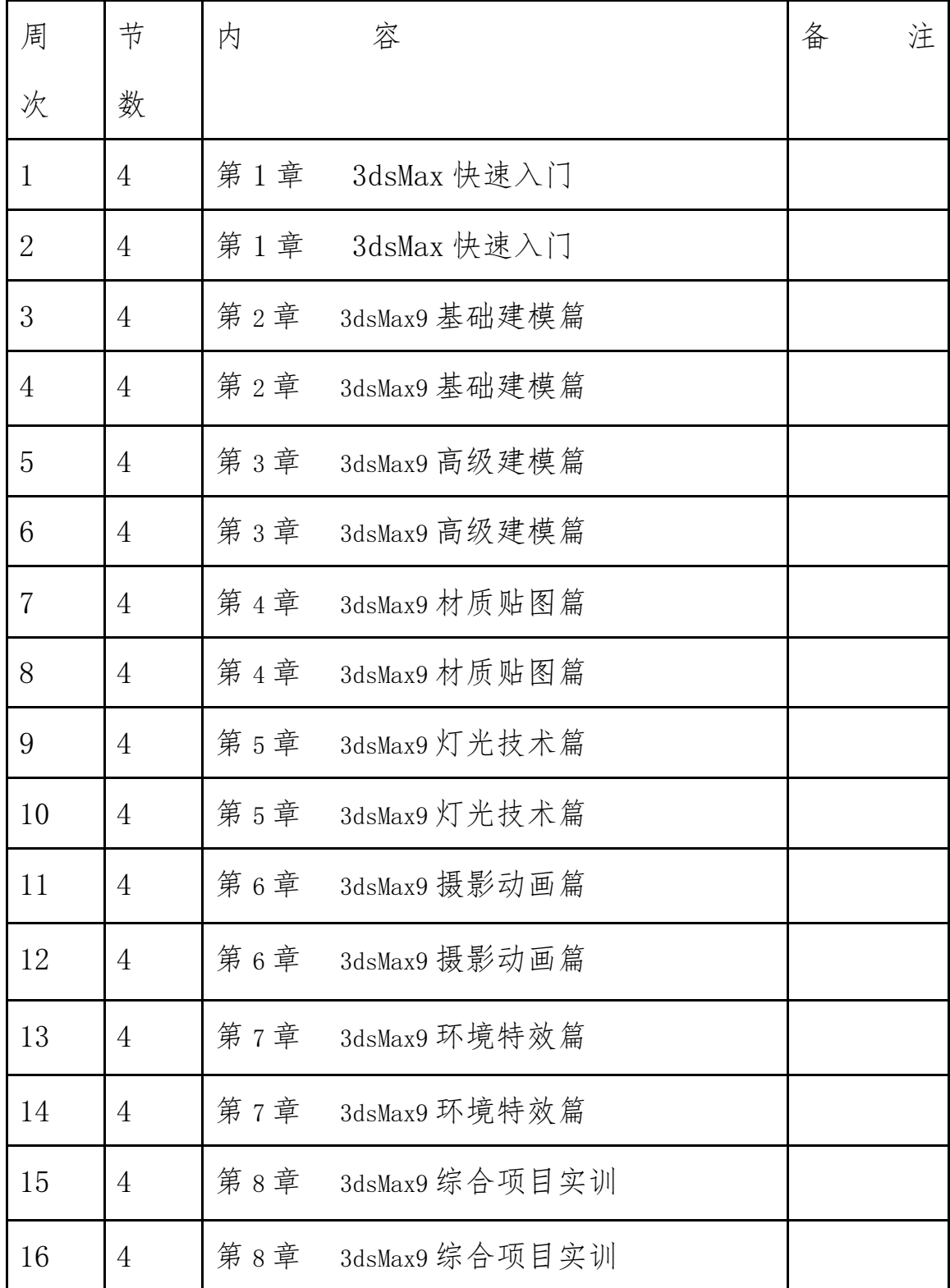

# CORELDRAW 教师授课计划表

本学期实际授课 16+2 周共 72 节。(其中新授课 64 节 复习 考试 4节 机动 4节)。学科: CORELDRAW

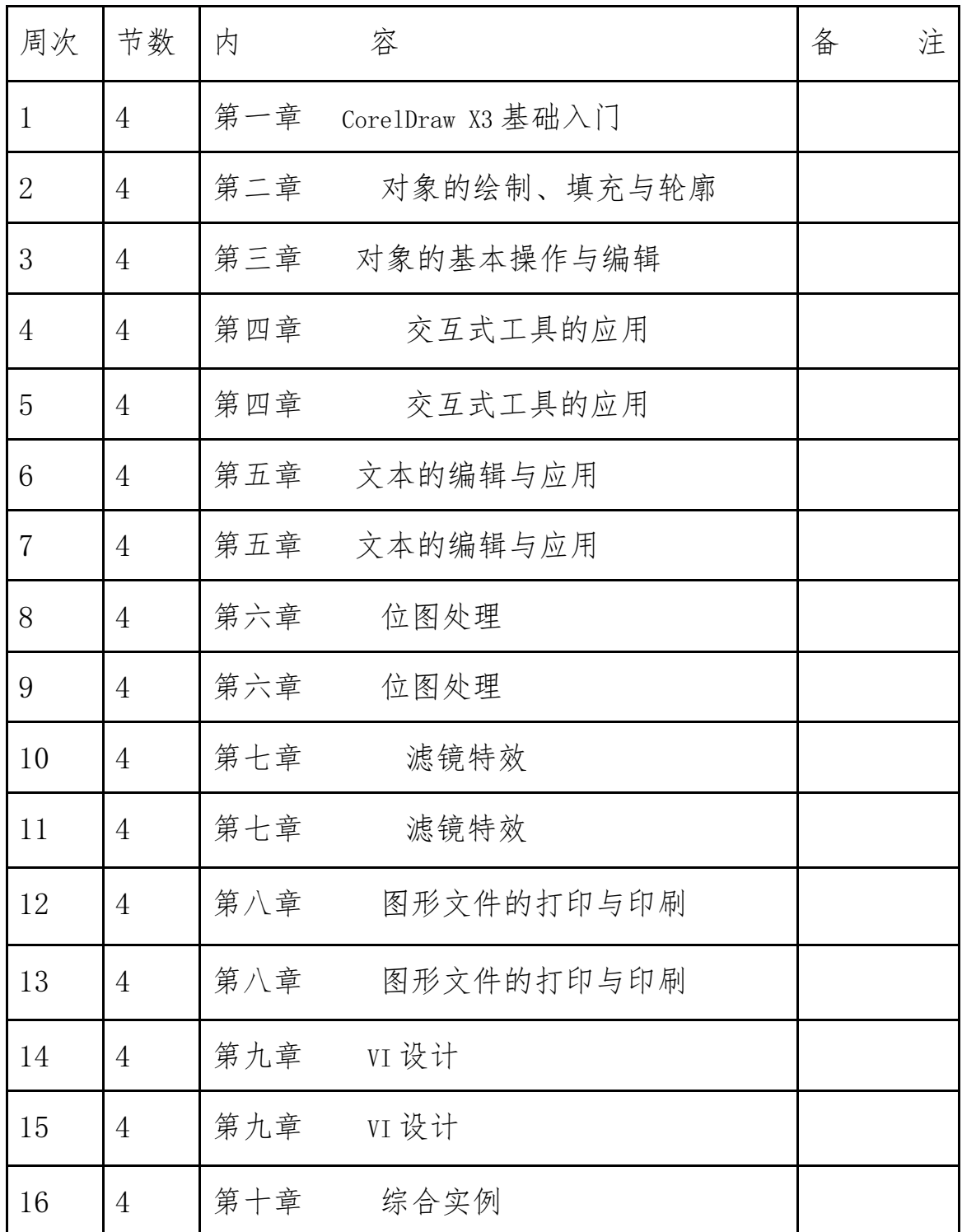

# Illustrator cs 教师授课计划表

本学期实际授课 16+2 周共 108 节。(其中新授课 96 节 复习 考试 6节 机动 6节。) 学科: Illustrator cs

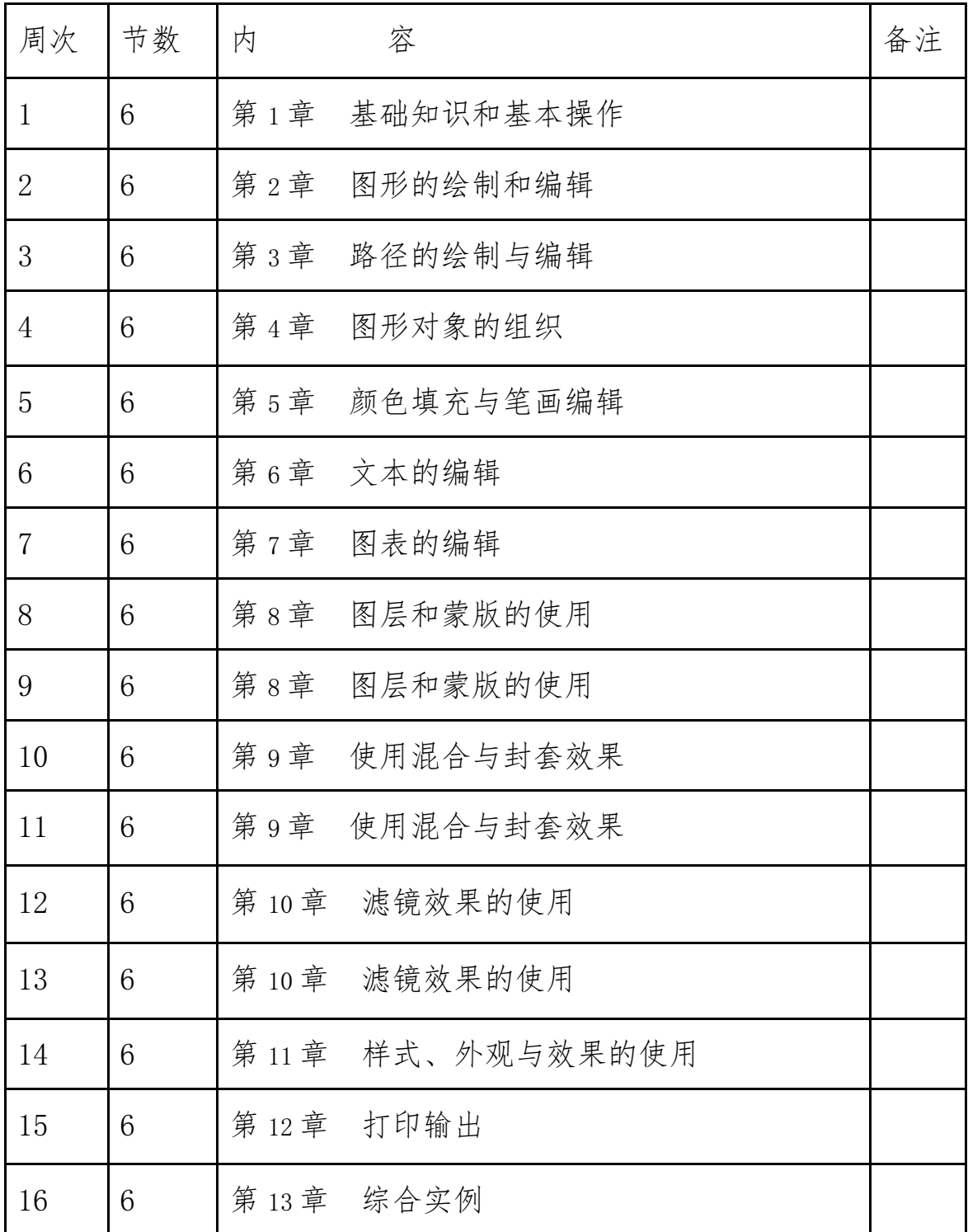

四、实训建议

1.在实际操作中还要加强操作技能的训练,使学生能够掌握正确的 操作方法。

2.对于复杂的内容,教师要先示范给学生演示,边演示边讲解,加 强学生对所学内容的理解。

3. 采用先进的电化实训手段,以提高实训效果。

4.本课程的考核采用理论考试与实验考核相结合的方法,在安排考 核时,既可采用每单元分别考核的方法,也可用采用期中、期末集中考 核的方法。

#### 五、 几点说明:

1、 本实训教学大纲适用于计算机平面设计专业。本大纲中学时分 配仅供任课教师参考,在教学实施过程中可适当调配。

2、学生实训时间安排,应与有关理论课程相配合,实训内容和顺序, 在实施时可根据具体情况作适当调整。

3、实训教学主要在计算机实训室进行,要求突出重点,指导教师要 注意加强对学生的个别指导。

#### 六、考核方式

本课程采用操作考核成绩、平时实训成绩的总评作为课程总评成绩。 笔试采用操作考核形式;平时实训成绩由完成的实训报告给出;

#### 七、成绩评定

本课程学生成绩的考核包括三部分内容:期中考试占 20%,期末考 试占 50%,平时成绩(包括到课率、实验报告、课堂提问)占 30%。